## Elliptic Curve Cryptography

- majority of public-key crypto (RSA, D-H) use either integer or polynomial arithmetic with very large numbers/polynomials.
- imposes a significant load in storing and processing keys and messages
- an alternative is to use elliptic curves.
- offers same security with smaller bit sizes.

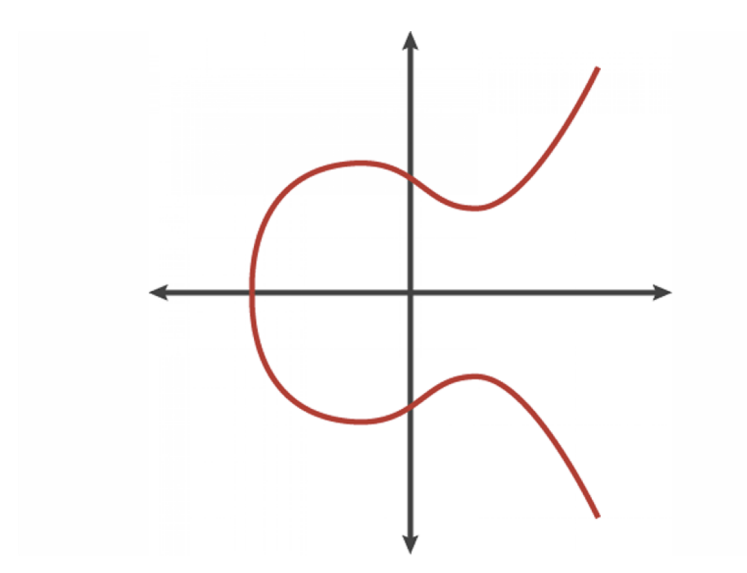

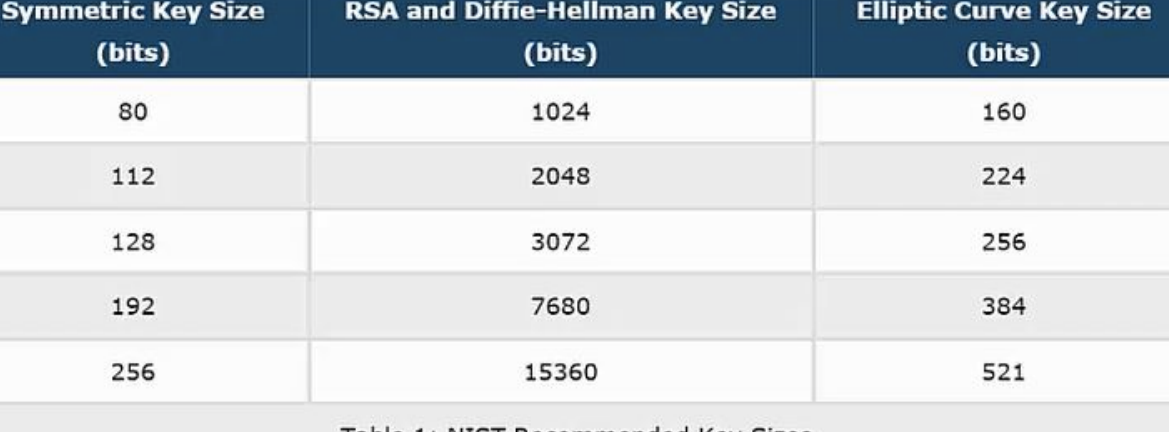

## Elliptic Curve Cryptography

- ECC use the two fields of EC ,prime i.e  $Z_p$  and 2 power of positive integer i.e  $GF(2<sup>m</sup>)$  and also use two
	- EC operation point addition and point doubling operation. Some definitions
- Affine point: point present in EC
- O point : point of infinity(not present in EC)
- **Generator point, G:** point of the curve generate a secrete subgroup by repeating addition of G.
- Ord(G),n: number of point in the subgroup
- Cofactor, h:# of point in EC divided by number of point in subgroup .
- Its ideally 1 (i.e fields is prime).

### Real Elliptic Curves

- An elliptic curve is defined by an equation in two variables x & y, with coefficients.
- consider a cubic elliptic curve of form

$$
y^2 = x^3 + ax + b
$$

- where x,y,a,b are all real numbers
- also define zero point O

### Finite Elliptic Curves

- Elliptic curve cryptography uses curves whose variables & coefficients are finite integers.
- have two families commonly used:
	- prime curves  $E_p(a, b)$  defined over  $Z_p$  (Finite fields)

• 
$$
y^2 \mod p = (x^3 + ax + b) \mod p
$$

- use integers modulo a prime for both variables and coeff
- Example:  $P=(3,10)$ ,  $Q=(9,7)$ , in  $E_{23}(1,1)$ 
	- $P+Q = (17,20)$
	- 2P =  $(7, 12)$

## Real Elliptic Addition

Example: Points P=(3,10), and Q (9,7) in  $E_{23}$  (1,1)

Then,  $E_p(a, b) | y^2 = x^3 + ax + b \pmod{p}$  will be

 $E_{23}(1,1) | y^2 = x^3 + x + 1 \pmod{23}$ 

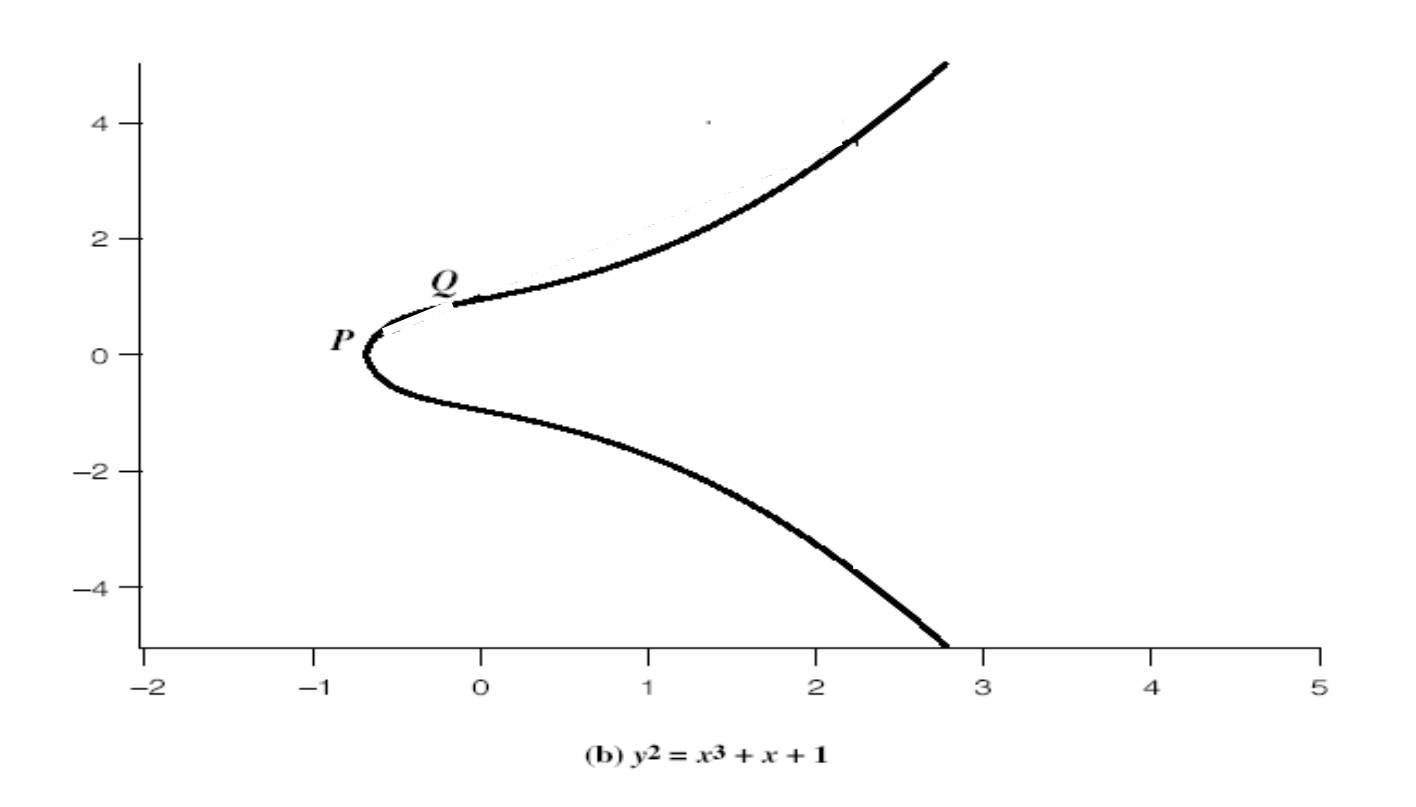

44

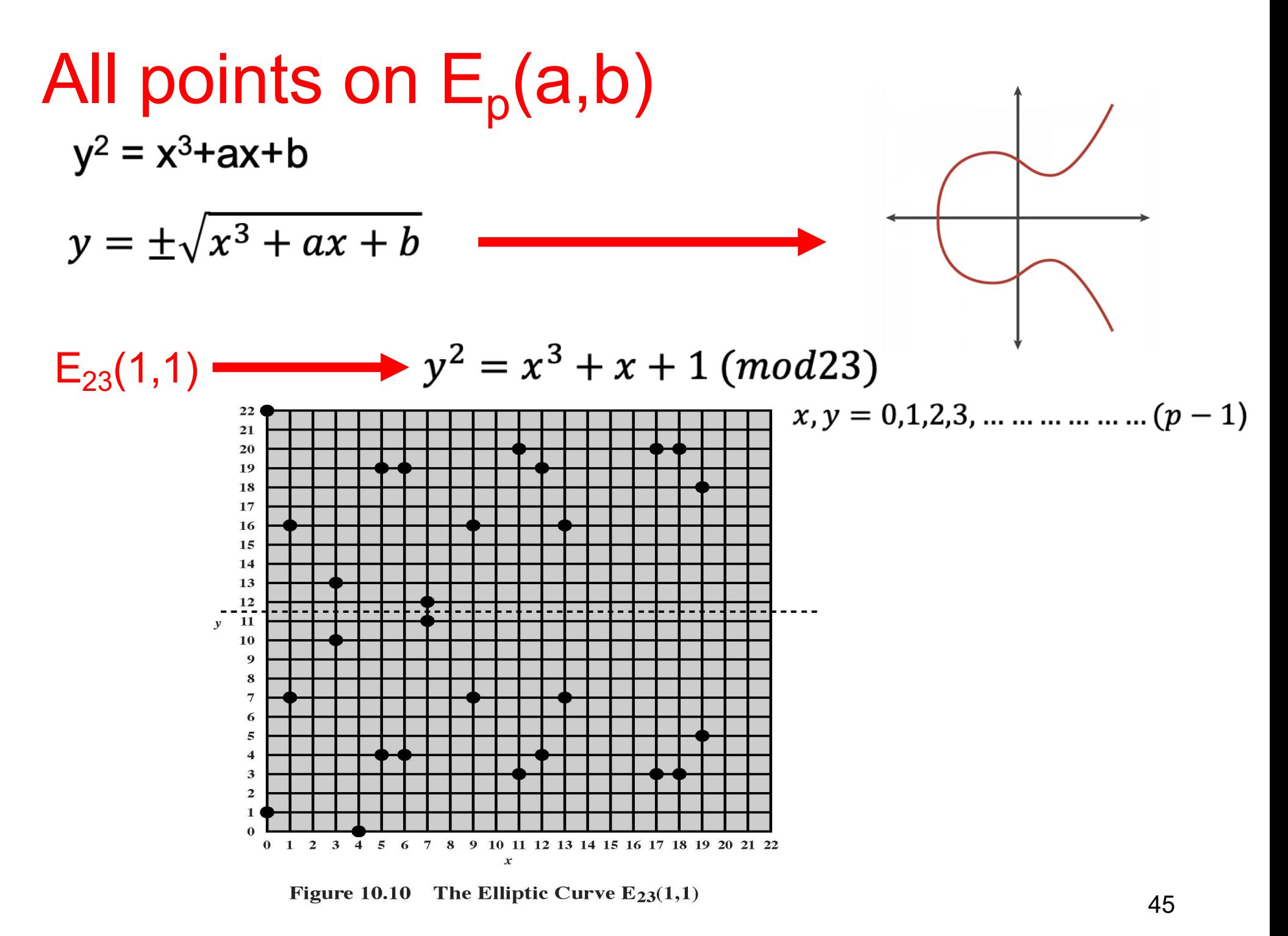

## All points on E

 $6 \overline{6}$ 

6

4

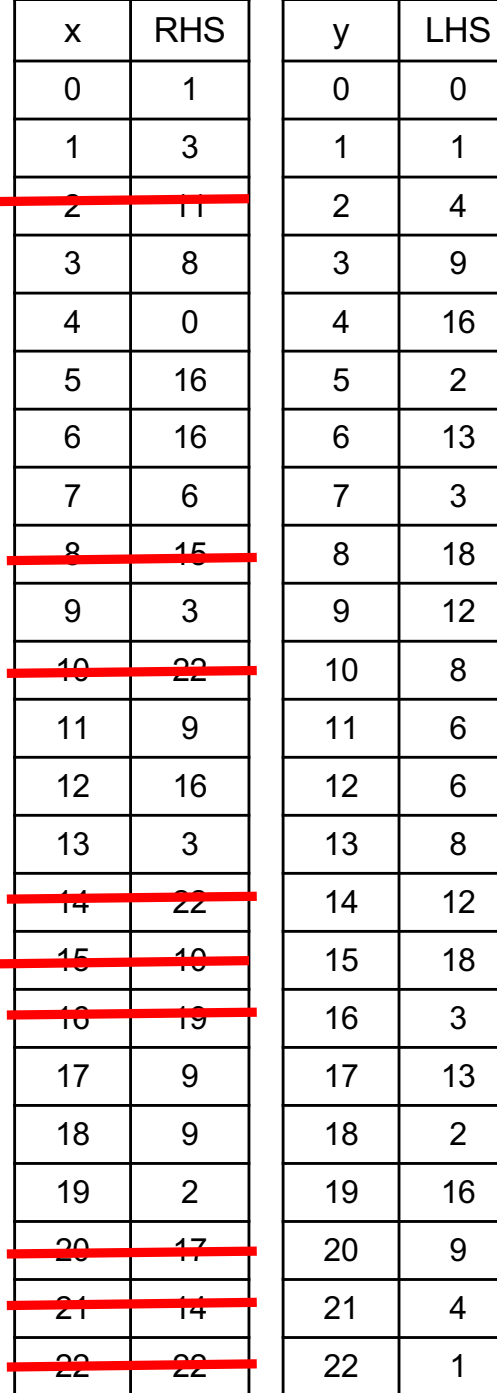

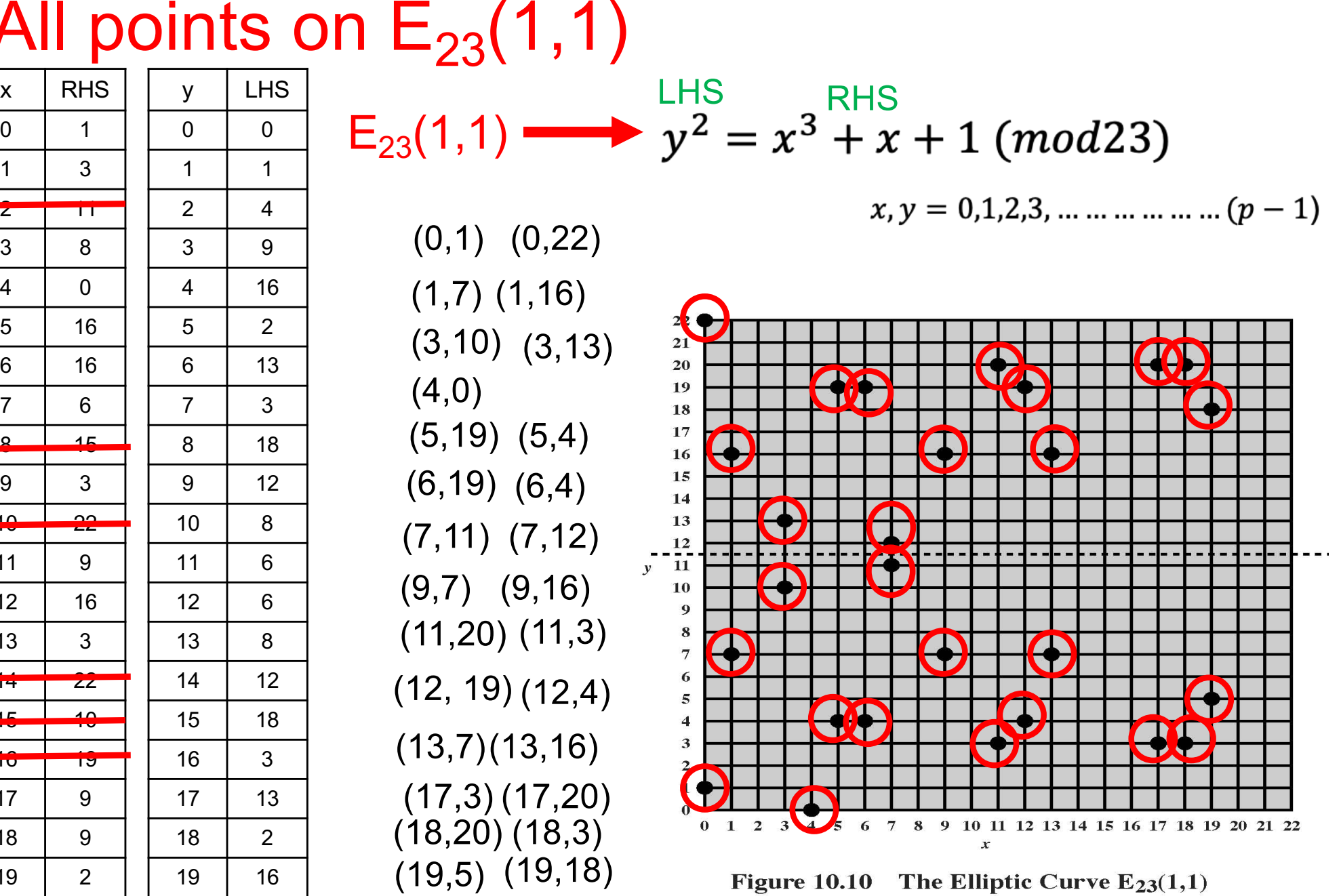

*ICE-4221/ Key Management and Elliptic Curve Cryptography (ECC) © Dr. Md. Golam Rashed, Assoc. Professor, Dept. of ICE, RU* <sup>46</sup>

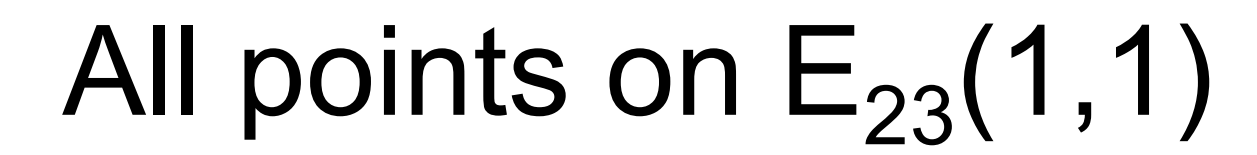

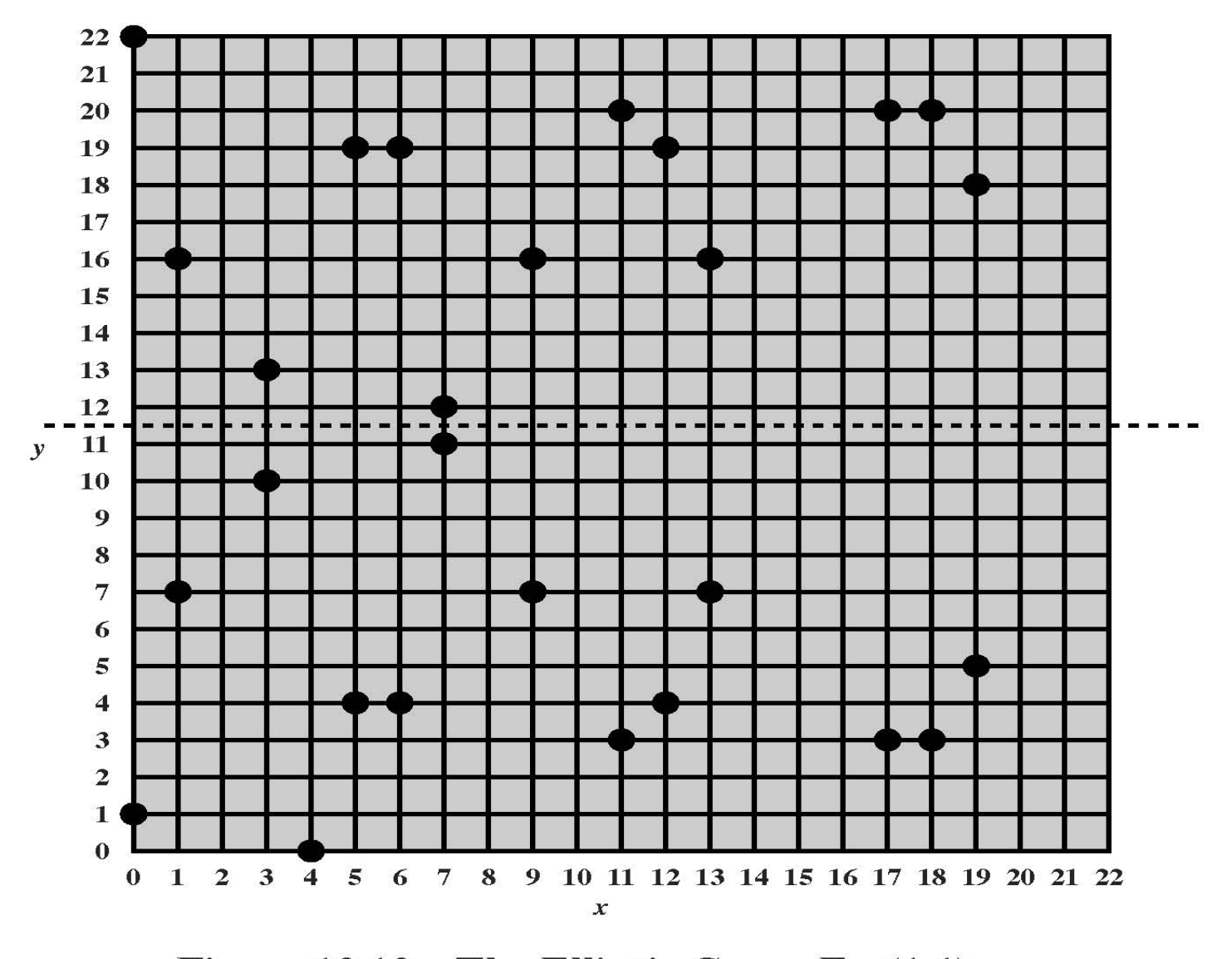

Figure 10.10 The Elliptic Curve  $E_{23}(1,1)$ *© Dr. Md. Golam Rashed, Assoc. Professor, Dept. of ICE, RU ICE-4221/ Key Management and Elliptic Curve Cryptography (ECC)*

47

# **Point addition**

- You can add two points on an elliptic curve together to get a third point on the curve.
- To add two points on an elliptic curve together, you first find the line that goes through those two points.

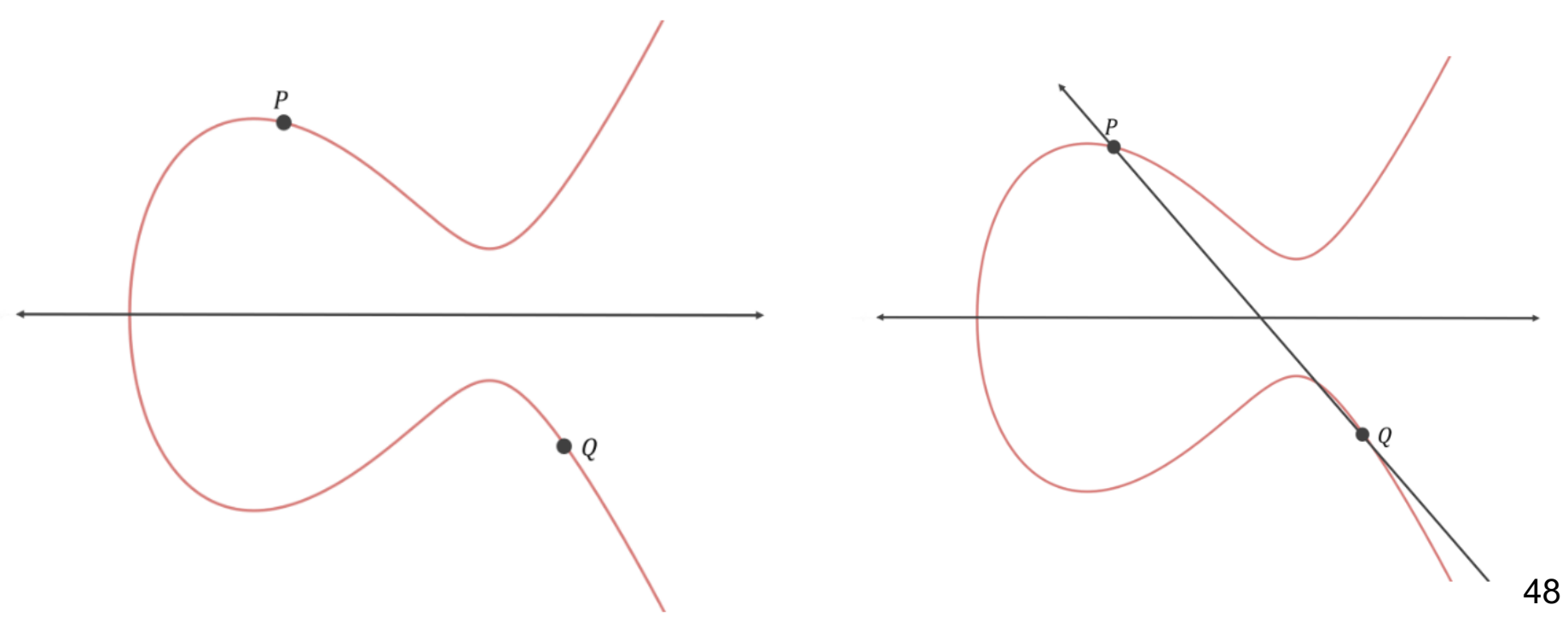

- Then you determine where that line intersects the curve at a third point.
- Then you reflect that third point across the x-axis (i.e. multiply the y-coordinate by -1) and whatever point you get from that is the result of adding the first two points together.

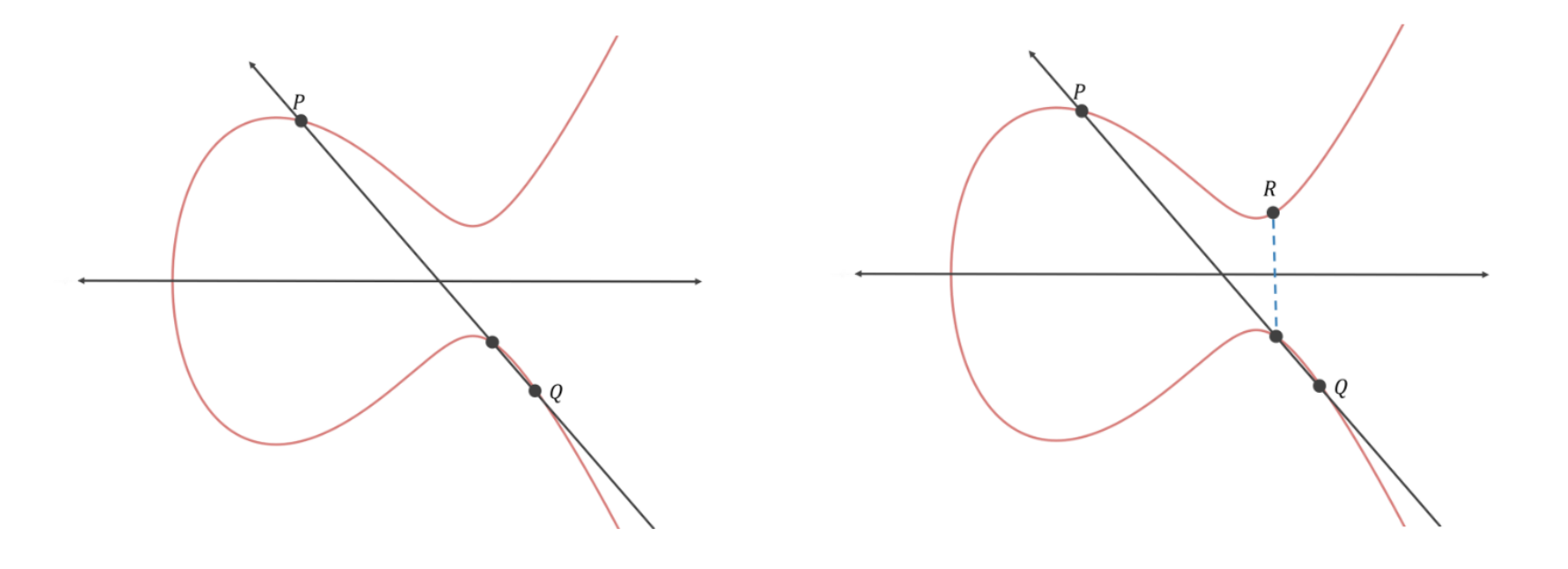

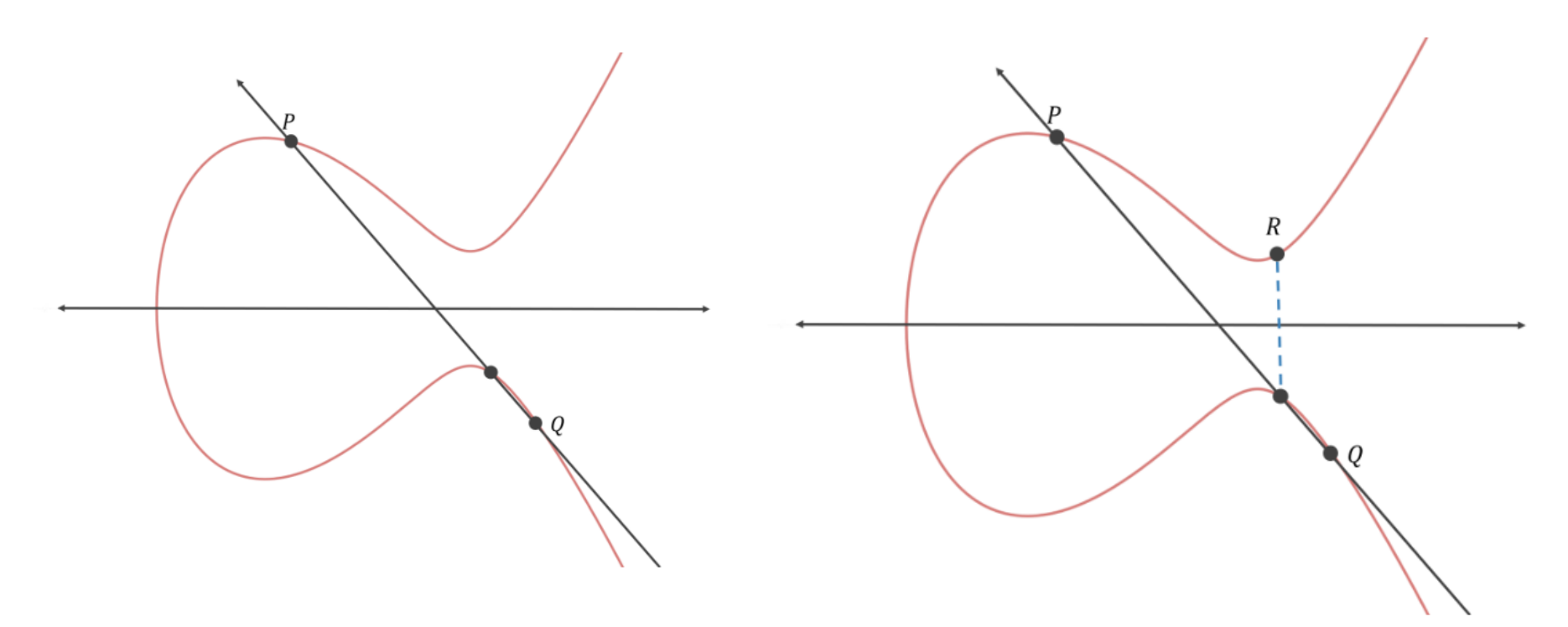

- Then you reflect that point across the x-axis.
- Therefore, P+Q=R.

- To do elliptic curve cryptography properly, rather than adding two arbitrary points together, we specify a base point on the curve and only add that point to itself.
- For example, let's say we have the following curve with base point P:

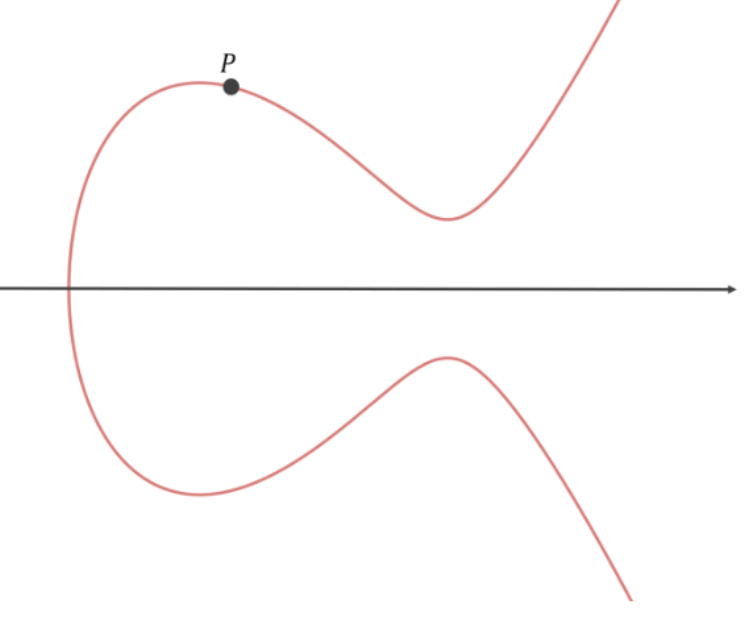

Initially, we have P, or 1.P.

- Now let's add P to itself.
- First, we have to find the equation of the line that goes through P and P.
- There are infinite such lines! In this special case, we opt for the tangent line.

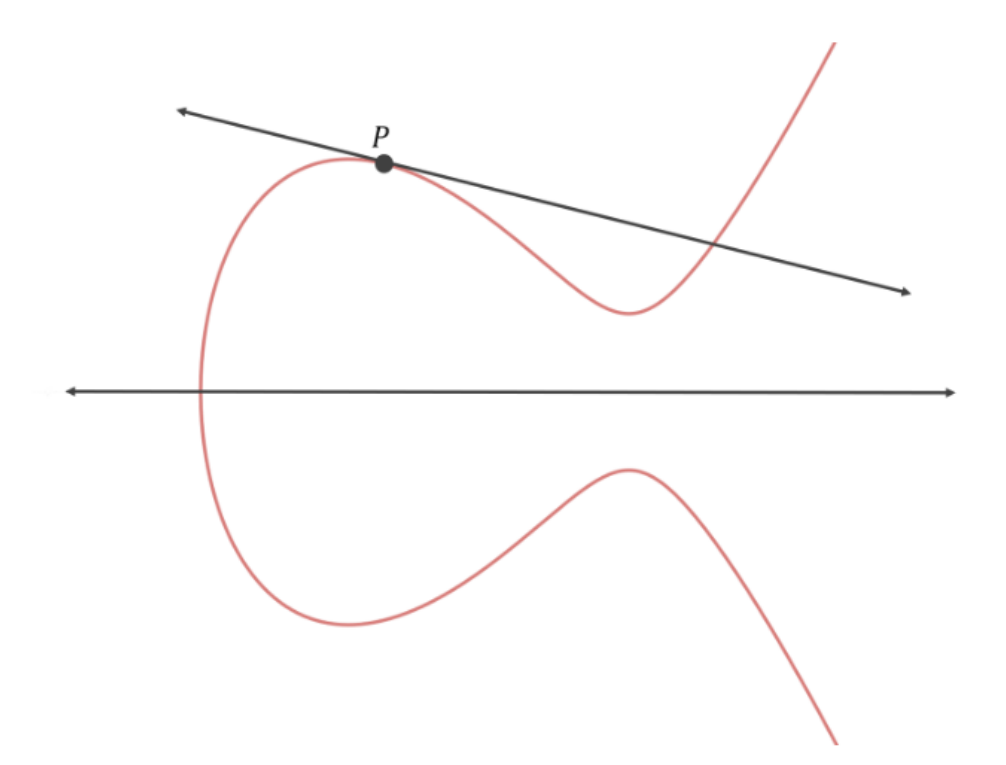

- Now we find the "third" point that this line intersects and reflect it across the x-axis.
- Thus P added to itself, or P+P, equals 2•P.

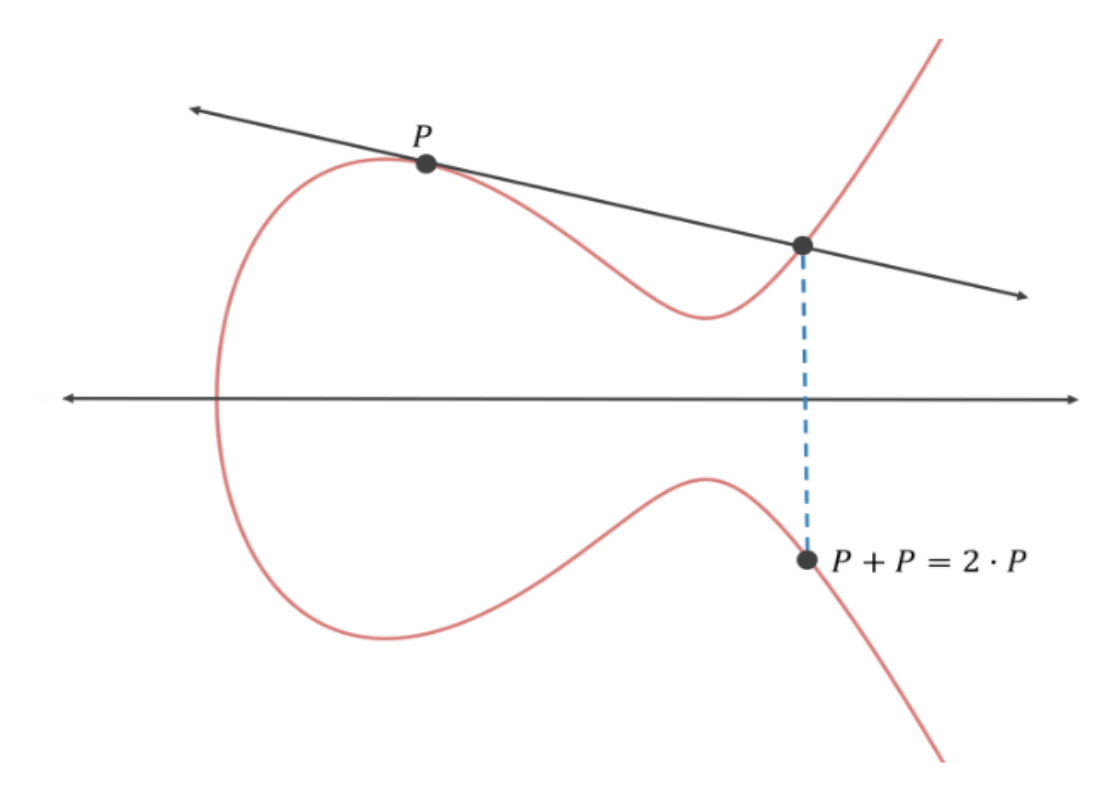

- If we add P to itself again, we'll be computing P added to itself added to itself, or P+P+P. The result will be 3•P.
- To compute 3•P, we can just add P and 2•P together.

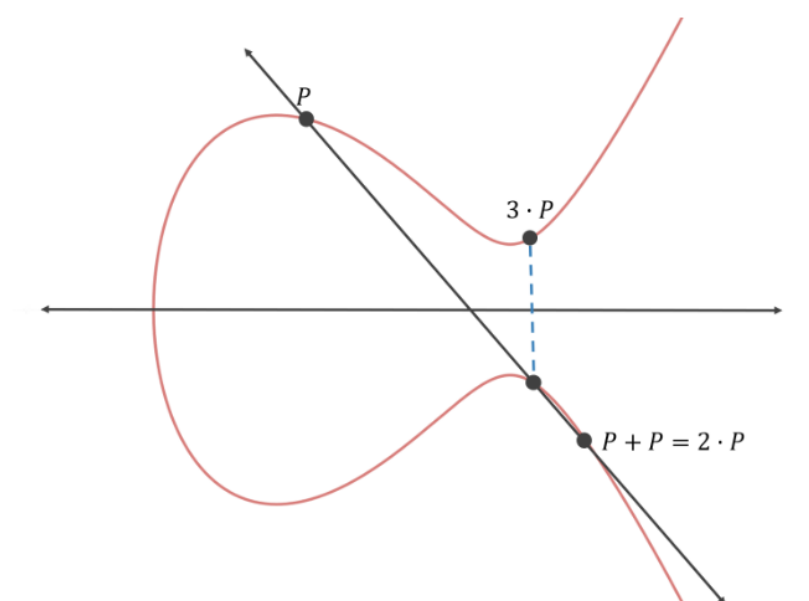

• We can continue to add P to itself to compute 4.P and 5•P and so on.

#### **Subgroup Generation**

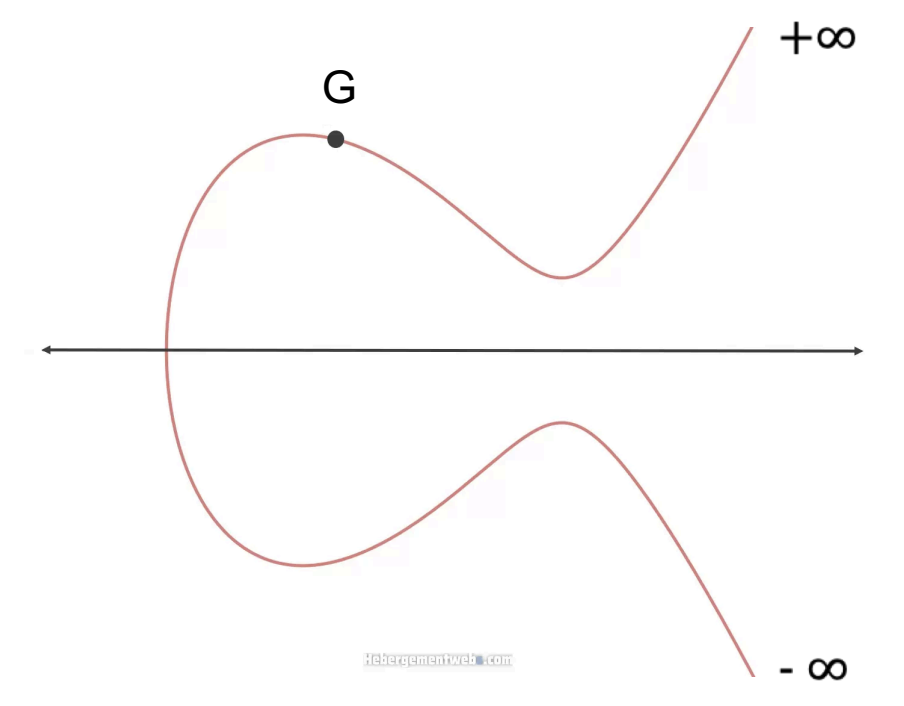

Generator point, G: For example,  $E_{17}(2,2) \Rightarrow y^2 = x^3 + 2x + 2 \pmod{17}$  is G(5,1).

55

#### **Subgroup Generation**

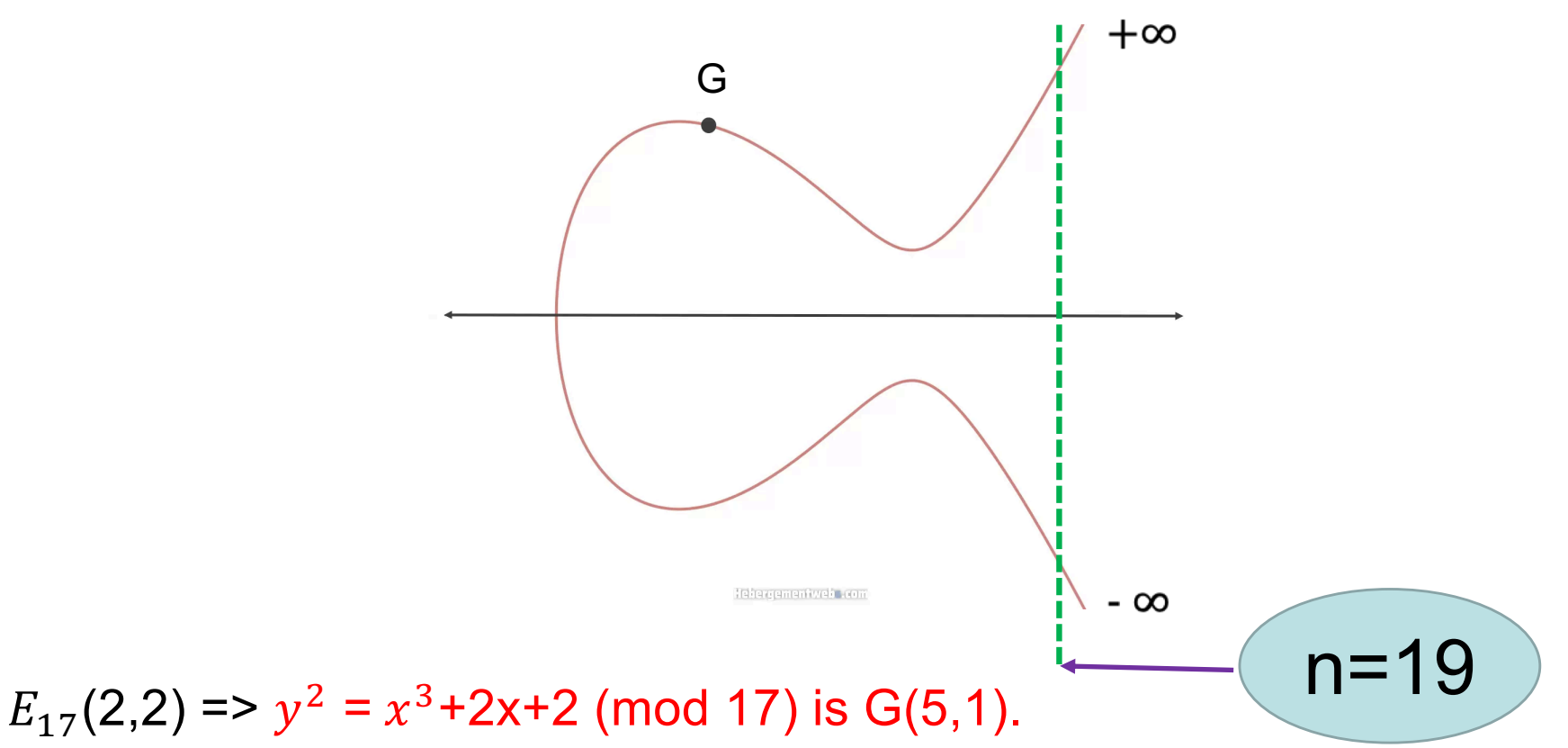

•The **subgroup** of G calculated by repeated addition is Given below

 $G = (5,1)$  6G = (16,13) 11G = (13,10)  $2G = (6,3)$   $7G = (0,6)$   $12G = (0,11)$  $3G = (10,6)$   $8G = (13,17)$   $13G = (16,4)$   $18G = (5,16)$  $4G = (3,1)$   $9G = (7,6)$   $14G = (9,1)$  $5G = (9,16)$  $10G = (7, 11)$   $15G = (3, 16)$  $16G = (10, 11)$  $17G = (6, 14)$  $19G = O$ 56

### **How to calculate 2G, 3G?**

 $G = (5,1) = (x_q, y_q); (a,b) = (2,2)$ Generator point, G: For example,  $E_{17}(2,2) \Rightarrow y^2 = x^3 + 2x + 2 \pmod{17}$  is G(5,1).

- $2G = G + G$  (called point doubling operation)= $(x_{2g}, y_{2g})$  $\triangleright x_{2g} =$  $3x_g^2$ +a  $2y_g$ \*  $- 2 x_g$  $\triangleright$   $y_{2g} =$  $3x_g^2$ +a  $2y_g$  $\big(x_g - x_{2g}\big) - y_g$
- $3G = G + 2G$  (called point addition operation)= $(x_{3g}, y_{3g})$  $\triangleright x_{3g} =$  $y_{2g}-y_g$  $x_{2g}-x_g$ \*  $- x_g - x_{2g}$  $\triangleright$   $y_{3g} =$  $y_{2g}-y_g$  $x_{2g}-x_g$  $|x_g - x_{2g}) - y_g$ 57

### **How to calculate 2G, 3G?**

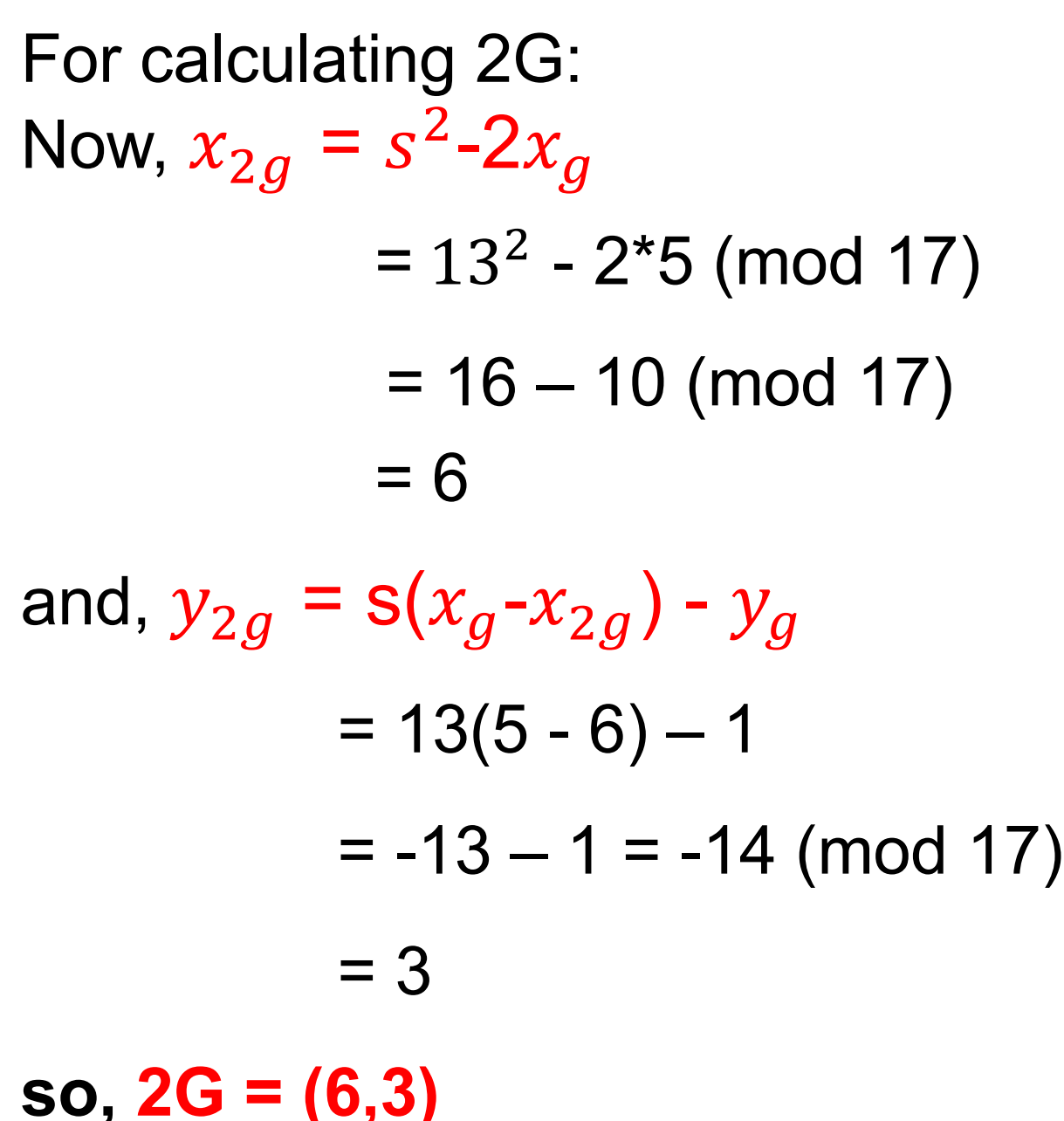

Let  $s =$  $3x_g^2$ +a  $2y_g$ =  $3*5^2 + 2$  $2(1)$ = 77∗ (mod 17)  $= 9*9 \pmod{17}$  $= 13$ 

$$
x_{2g} = \left(\frac{3x_g^2 + a}{2y_g}\right)^2 - 2x_g
$$
  
=  $s^2 - 2x_g$   

$$
y_{2g} = \left(\frac{3x_g^2 + a}{2y_g}\right)(x_g - x_{2g}) - y_g
$$

 $= s(x_g - x_{2g}) - y_g$ 

58

*© Dr. Md. Golam Rashed, Assoc. Professor, Dept. of ICE, RU ICE-4221/ Key Management and Elliptic Curve Cryptography (ECC)*

 $2y_g$ 

### **How to calculate 2G, 3G?**

For calculating 3G:  $3G = G + 2G = (5,1) + (6,3)$ 

now, 
$$
x_{3g} = s^2 - x_g - x_{2g}
$$
  
=  $2^2 - 5 - 6$   
=  $-7 \pmod{17}$   
= 10

and ,

$$
y_{3g} = S (x_g - x_{3g}) - y_g
$$
  
= 2 (5 - 10) - 1  
= -11 (mod 17)  
= 6  
so, 3G = (10,6)

Let  $s =$  $y_{2g} - y_g$  $x_{2g} - x_g$ =  $3 - 1$  $6 - 5$  $= 2$  $x_{3g} =$  $y_{2g} - y_g$  $x_{2g} - x_g$  $\mathbf 2$  $-x_g - x_{2g}$  $= s^2 - x_g - x_{2g}$  $y_{3g} =$  $y_{2g} - y_g$  $x_{2g} - x_g$  $(x_g - x_{2g}) - y_g$  $= s(x_g - x_{2g}) - y_g$ 59

## **Quick Task 1**

Given,  $G = (5,1)$ ,  $2G = (6,3)$ ,  $3G = (10,6)$ .

Find out the value of 4G using  $E_{17}(2,2)$ 

**We can do that by any of the following operations:** 

**Point Doubling Operation**  $4G = 2G + 2G$ .  $S =$  $3x_{2g}$ <sup>2+</sup>a  $2y_{2g}$  $x_{4g} = s^2 - 2x_{2g}$  $y_{4g} = s(x_{2g}-x_{4g}) - y_{2g}$ 

**Point Addition Operation**  $4G = 3G + G$ .  $s = (y_{3q}-y_q)/(x_{3q}-x_q)$  $x_{4g} = s^2 - x_g - x_{3g}$  $y_{4a} = s(x_a-x_{4a}) - y_a$ 

 $4G = (3,1)$ .

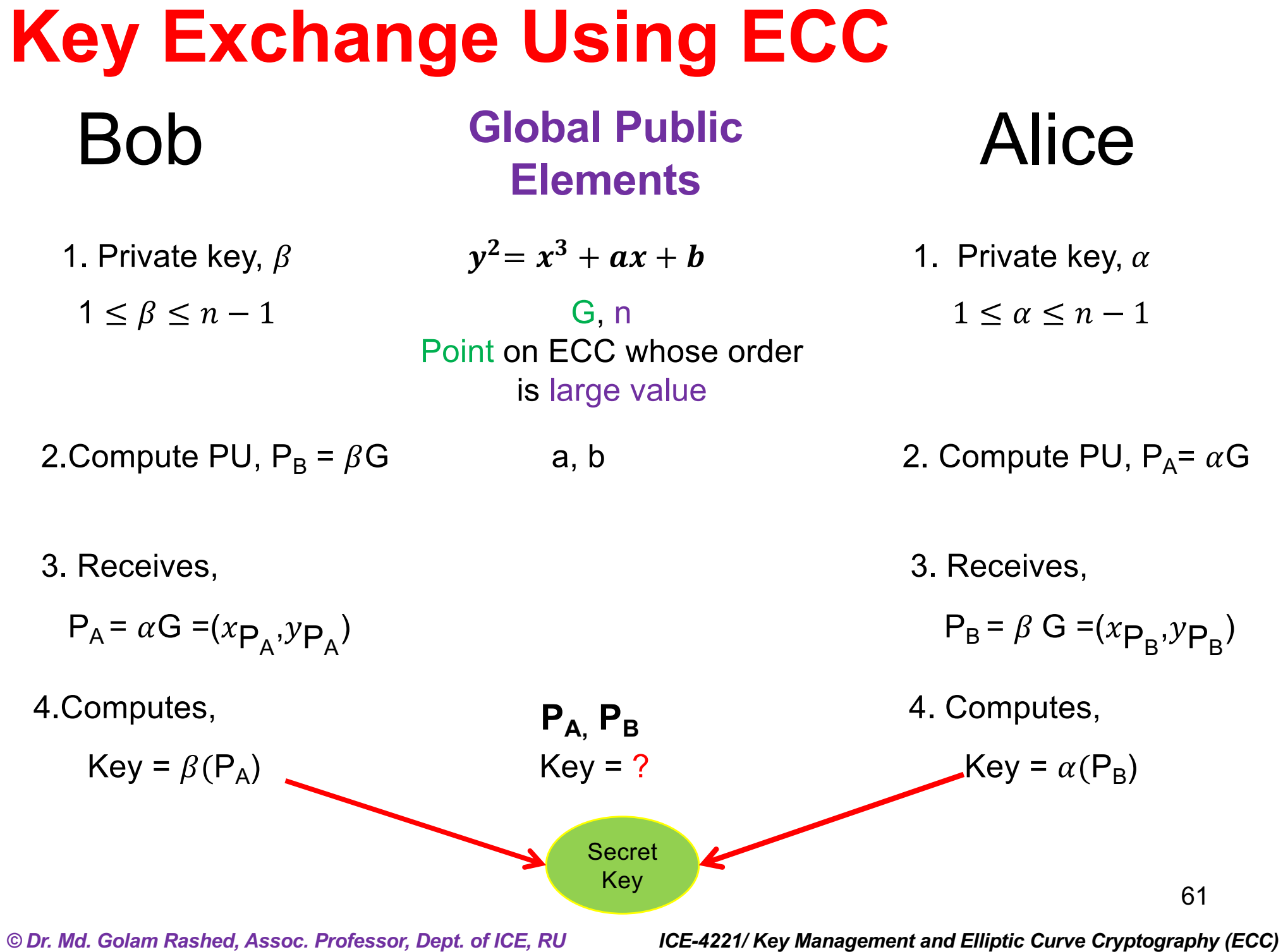

#### **Example Key Exchange Using ECC**

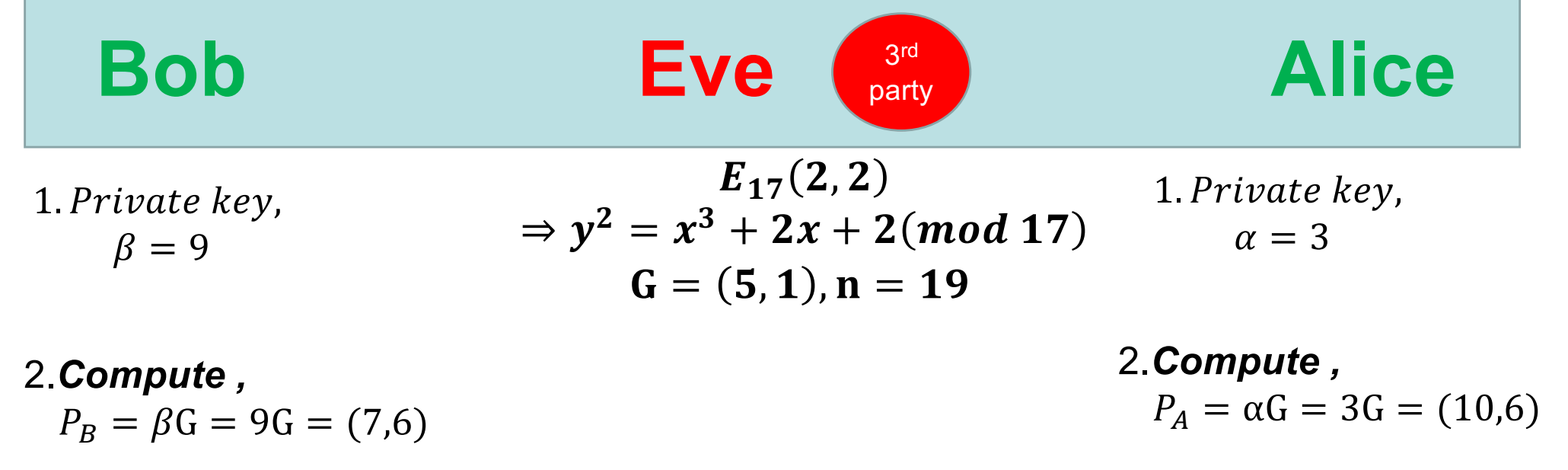

3.*Recevies*,

 $P_A = (10,6)$ 

 $P_B = (7, 6)$ ,  $P_A = (10, 6)$  3.*Recevies,*   $P_B = (7,6)$ 

4.*Computes,*   $K = \beta P_A = \beta \alpha G = 9(3G)$  $= 9(10,6) = (13,17)$ 

 $\alpha = P_A/G$ =Infeasible  $\beta = P_B/G$ =Infeasible So, K=???

4.*Computes,*   $K=\alpha P_B = \alpha \beta G = 3(9G)$  $= 3(7,6) = (13,17)$ 

## **Why ECC is more secure?**

- Consider the equation  $Q = kP$  where  $Q, P \in E_p(a,b)$  and  $k < p$ .
- It is relatively easy to calculate  $Q$  given  $k$  and  $P$ , but it is way too much hard to determine k given Q and P.
- This is called the discrete logarithm problem for elliptic curves.
- Example: Consider the group  $E_{23}$  (9,17). This is the group defined by the equation  $y^2$  mod  $23 = (x^3+9x+17)$  mod 23.
- Find out the value of k given  $Q = (4,5)$  and the base  $P = (16,5)$
- The brute-force method is to compute multiples of P until Q is found. Thus,
- $P = (16,5); 2P = (20,20); 3P = (14,14); 4P = (19,20); 5P =$  $(13,10)$ ; 6P =  $(7,3)$ ; 7P =  $(8,7)$ ; 8P =  $(12,17)$ ; 9P =  $(4,5)$  = Q.
- In a real application, k would be so large as to make the bruteforce attack infeasible.

#### **How to encrypt or decrypt using ECC?**

- The first task in this system is to encode the plaintext message m to be sent as an  $x-y$  point  $P_m$ .
- It is the point  $P_m$  that will be encrypted as a cipher text and subsequently decrypted.
- Note that, we cannot simply encode the message as the x or y coordinate of a point, because not all such coordinates are in  $E_k(a,b)$ .

## **Encryption & Decryption using ECC**

• To encrypt and send a message  $P_m$  to B, A chooses a random positive integer  $\alpha$  and produces the ciphertext  $C_m$ consisting the pair of points:

$$
C_m = \{\alpha G, P_m + \alpha P_B\}
$$

- Note that, A has used B's public key  $P_B$ .
- To decrypt the ciphertext, B multiplies the first point in the pair by B's secret key  $\beta$  and subtracts the result from the second point:

$$
P_m + \alpha P_B - \beta(\alpha G) = P_m + \alpha(\beta G) - \beta(\alpha G) = P_m
$$

### **Encryption & Decryption using ECC**

- Example:  $E_{17}(2,2) \Rightarrow y^2 = x^3 + 2x + 2 \pmod{17}$  and G(5,1)
- We consider (6,3) point on the EC as  $P_m$ .
- A selects  $\alpha$  = 2. B selects  $\beta$  = 3,
- Thus,  $P_B = \beta G = 3G = (10,6)$ .
- We have  $\alpha G = 2G = (6,3)$ , and  ${P<sub>m</sub> + \alpha P<sub>B</sub>} = {(6,3)+2(10,6)}$  $= \{(6,3)+(16,13)\} = (13,7).$
- Thus A sends the cipher text

 $C_m = \{(6,3), (13,7)\}$ 

Quick task 2: Decrypt  $C_m$  and Check if it is  $P_m$ 

## ECC Encryption/Decryption

### Quick task 2: Decrypt  $C_m$  and Check if it is  $P_m$